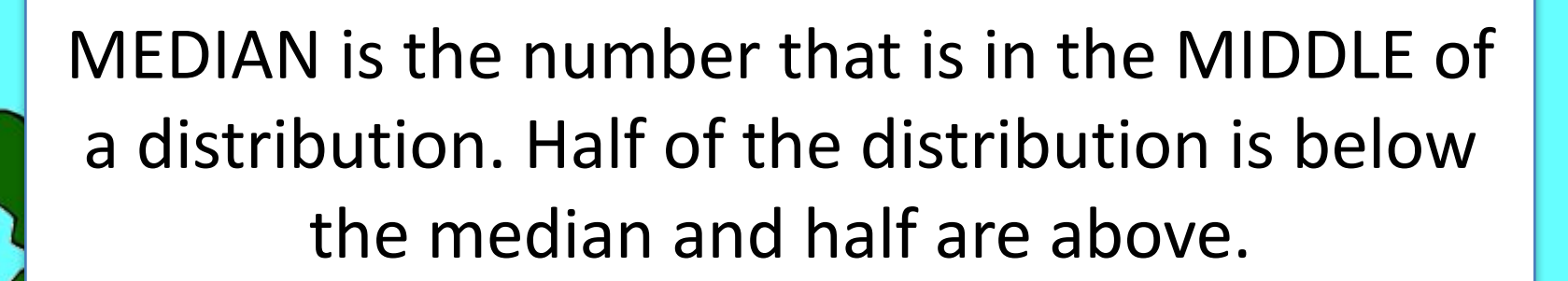

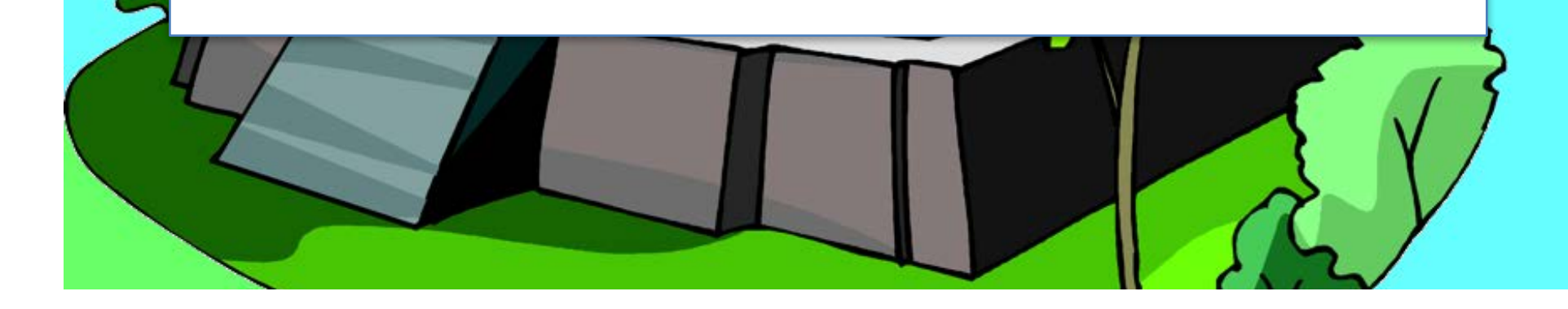

## To Find the Median

# 1. Put all of the data in a table in order

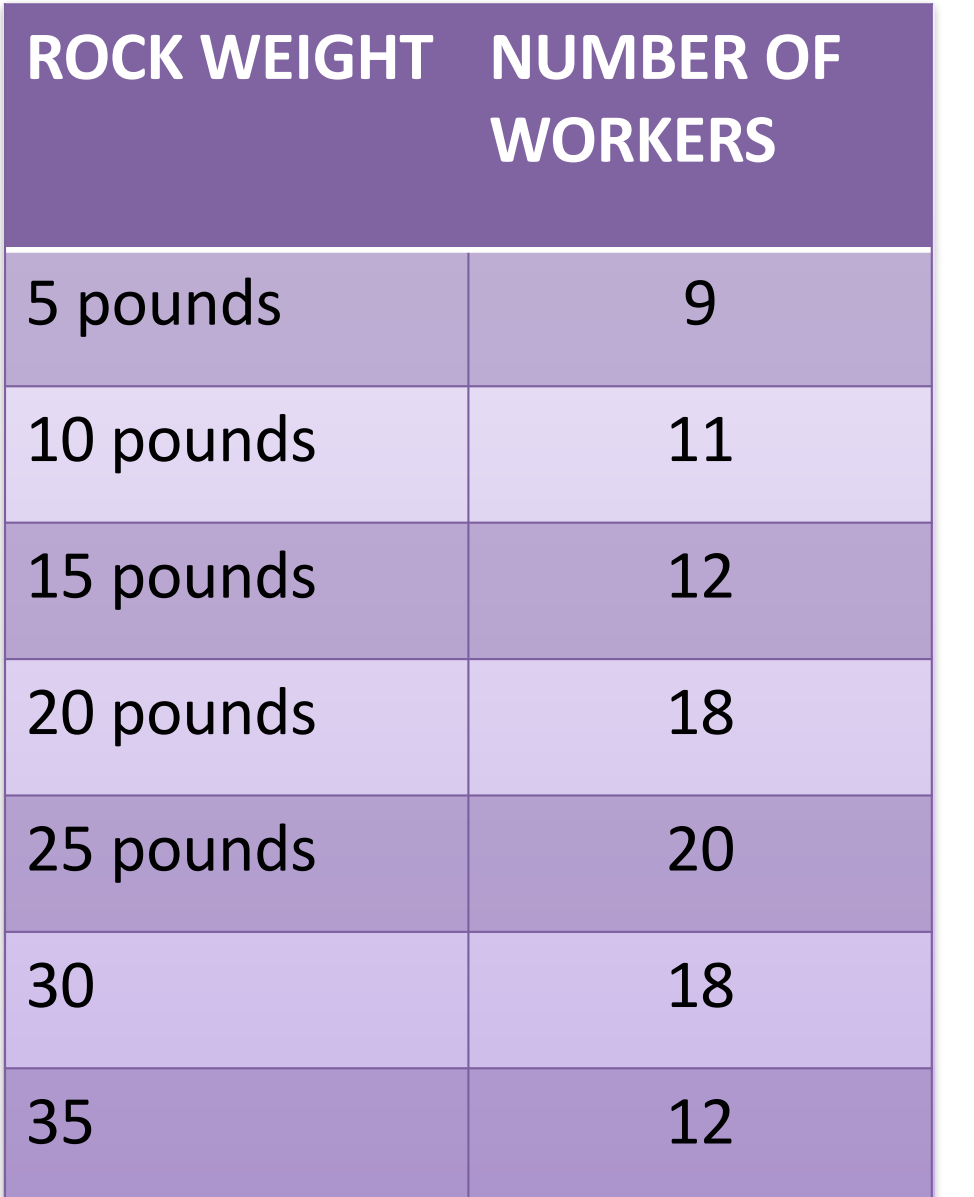

# Data for 100 workers

## 2. Find the percentage for each row

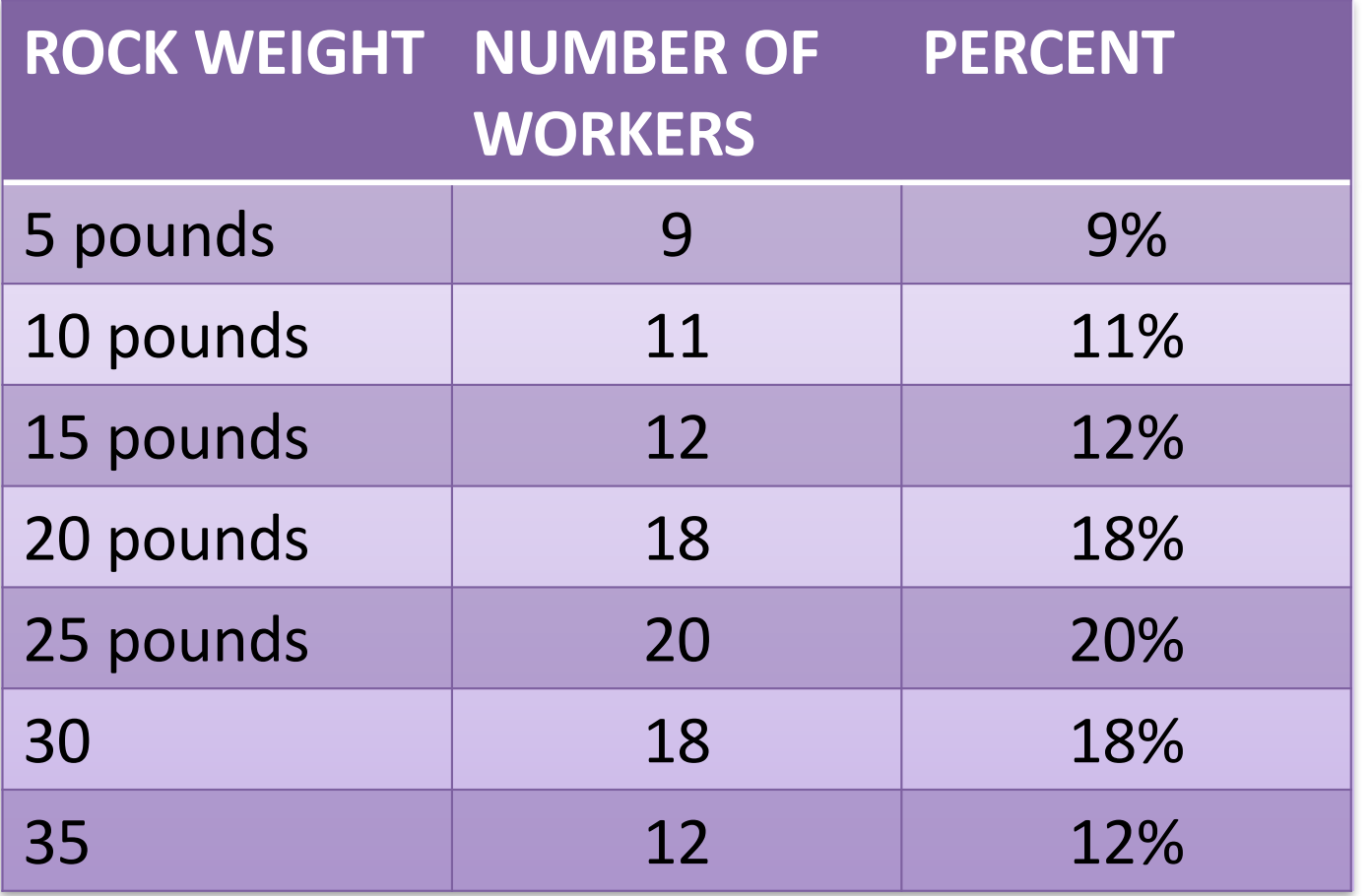

#### 3. Compute the CUMULATIVE PERCENTAGE by adding all of the percentages up to and including the current row.

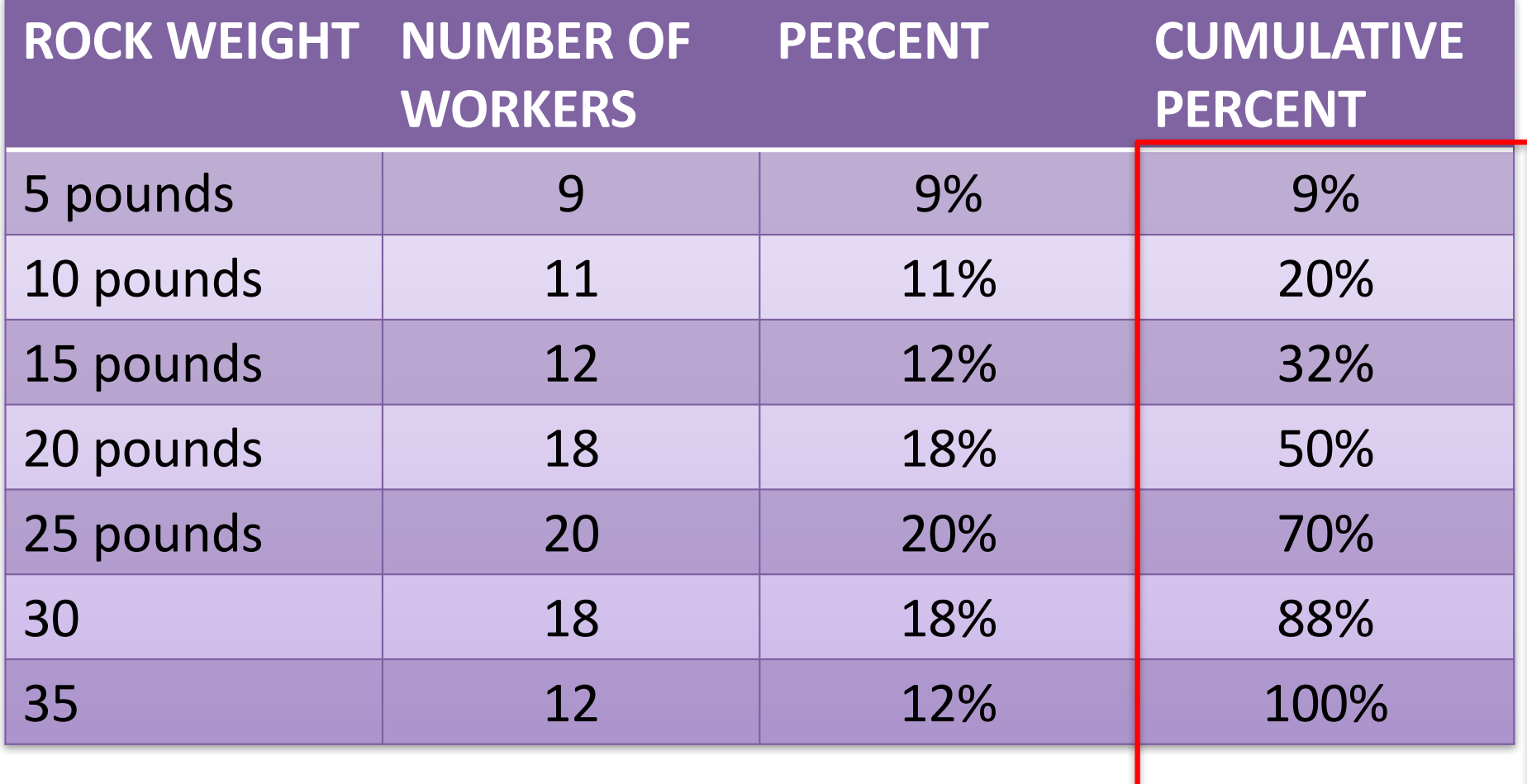

#### 4. Find where 50% of the people scored at this number or lower

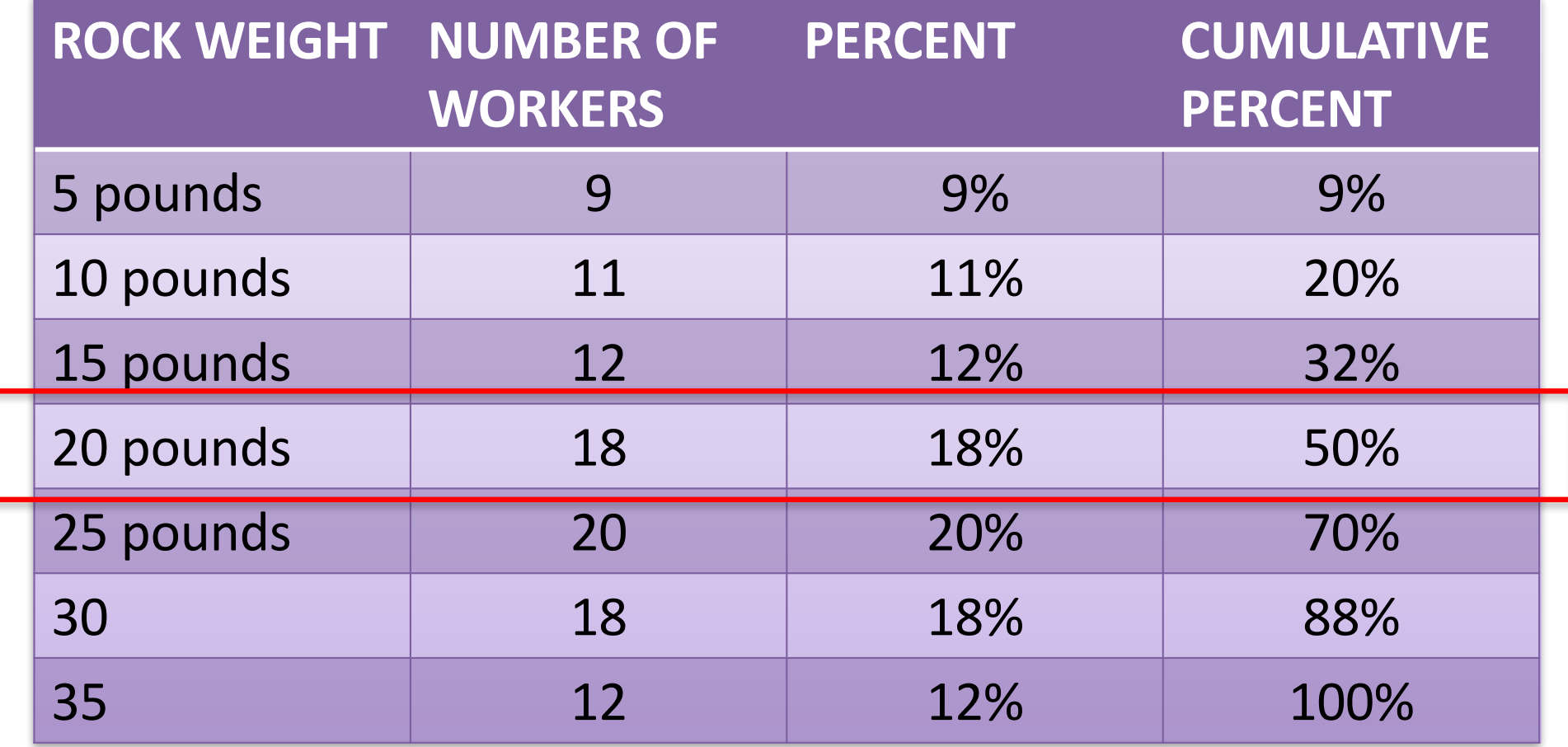